## **QGIS Application - Bug report #10354 DB Manager: displaying the preview tab for a table adds it to the map**

*2014-05-26 02:08 AM - Harrissou Santanna*

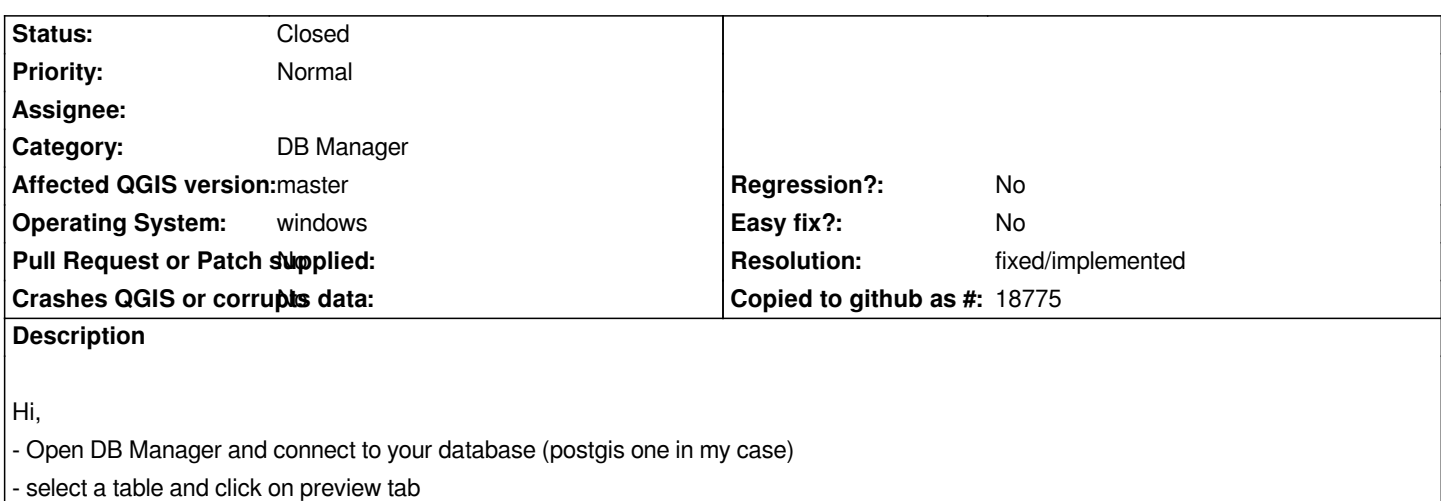

*- QGIS automatically adds this table to your map, instead of just displaying its contents in DB Manager. Every new table you select in preview mode or display its preview mode will be added to the map.*

*QGIS Master d652a80 (OsGeo4W)*

## **History**

## **#1 - 2014-06-06 02:12 PM - Salvatore Larosa**

*- Resolution set to fixed/implemented*

*- Status changed from Open to Closed*

*Fixed in commit:da63ba4c41bdfe56f7f9ea78fc5cc70dda5f3fc5*